# <span id="page-0-0"></span>Numerische Mathematik für Maschinenbauer Gleitpunktdarstellung, Stabilität

### A. Reusken

### K.-H. Brakhage, I. Voulis, H. Saß

#### Institut für Geometrie und Praktische Mathematik RWTH Aachen

Sommersemester 2017

# Heute in der Vorlesung

Themen: Dahmen & Reusken Kap. 2.2/2.3

- ▶ Zahlendarstellung und Rundungsfehler
- <sup>I</sup> Gleitpunktarithmetik
- $\triangleright$  Stabilität eines Algorithmus

Was Sie mitnehmen sollten:

- ▶ Wie werden Zahlen im Computer dargestellt
- ▶ Wichtige Eigenschaften der Gleitpunktarithmetik
- $\triangleright$  Stabilität vs. Kondition

[Zahlendarstellung](#page-2-0) [Gleitpunktarithmetik](#page-11-0) [Matlab Beispiel](#page-17-0)

### <span id="page-2-0"></span>Beispiel 2.31

Wir betrachten als Beispiel die Zahl 123.75:

► Dezimalsystem (Basis 10)  
\n
$$
123.75 = 1 \times 10^{2} + 2 \times 10^{1} + 3 \times 10^{0} + 7 \times 10^{-1} + 5 \times 10^{-2}
$$
\n
$$
= 10^{3} (1 \times 10^{-1} + 2 \times 10^{-2} + 3 \times 10^{-3} + 7 \times 10^{-4} + 5 \times 10^{-5})
$$

► Binärsystem (Basis 2)  
\n123.75 = 
$$
1 \times 2^6 + 1 \times 2^5 + 1 \times 2^4 + 1 \times 2^3 + 0 \times 2^2 + 1 \times 2^1 + 1 \times 2^0
$$
  
\n $+1 \times 2^{-1} + 1 \times 2^{-2}$   
\n=  $2^7 (1 \times 2^{-1} + 1 \times 2^{-2} + 1 \times 2^{-3} + 1 \times 2^{-4} + 0 \times 2^{-5} + 1 \times 2^{-6}$   
\n $+1 \times 2^{-7} + 1 \times 2^{-8} + 1 \times 2^{-9}$ )

[Zahlendarstellung](#page-2-0) [Gleitpunktarithmetik](#page-11-0) [Matlab Beispiel](#page-17-0)

### Zahlendarstellung

Sei  $b \in \mathbb{N}$ ,  $b > 1$ , fest gewählt. Jedes  $x \in \mathbb{R}$ ,  $x \neq 0$ , lässt sich in der Form

$$
x = \pm \left(\sum_{j=1}^{\infty} d_j b^{-j}\right) \times b^e
$$

darstellen, mit  $d_i \in \{0, 1, \ldots, b-1\}$ ,  $d_1 \neq 0$ , und e eine ganze Zahl.

\n- Dezimalsystem (Basis 
$$
b = 10
$$
)
\n- $123.75 \Rightarrow 0.12375 \times 10^3$
\n- Binärsystem (Basis  $b = 2$ )
\n- $123.75 \Rightarrow 0.111101111 \times 2^{111}$
\n

[Zahlendarstellung](#page-2-0) [Gleitpunktarithmetik](#page-11-0) [Matlab Beispiel](#page-17-0)

# Normalisierte Gleitpunktdarstellung

Floating Point Representation:

$$
x = \pm 0.d_1d_2...d_m \times b^e
$$

$$
= \pm \left(\sum_{j=1}^m d_j b^{-j}\right) \times b^e
$$

wobei

- ► Basis  $b \in \mathbb{N} \backslash \{1\}$
- ► Exponent  $e \in \mathbb{Z}$  mit  $r \leq e \leq R$
- $\triangleright$  Mantisse  $f = \pm 0.d_1d_2...d_m, d_i \in \{0,1,...,b-1\}$
- $\blacktriangleright$  Mantissenlänge  $m$
- Normalisierung:  $d_1 \neq 0$  für  $x \neq 0$

[Zahlendarstellung](#page-2-0) [Gleitpunktarithmetik](#page-11-0) [Matlab Beispiel](#page-17-0)

### Maschinenzahlen

Nur endliche Anzahl von Zahlen darstellbar  $(m, r, R \text{ vs. } \infty)$ :

$$
x=\pm\left(\sum\limits_{j=1}^md_j\,b^{-j}\right)\times b^e, \quad r\leq e\leq R
$$

 $\Rightarrow$  Maschinenzahlen M $(b, m, r, R)$ ,

$$
x_{\text{MIN}} = b^{r-1}, x_{\text{MAX}} = (1 - b^{-m})b^R.
$$
  

$$
\mathbb{D} := [-x_{\text{MAX}}, -x_{\text{MIN}}] \cup [x_{\text{MIN}}, x_{\text{MAX}}].
$$

#### Reduktionsabbildung

 $f: \mathbb{D} \to \mathbb{M}(b, m, r, R)$  definiert durch

$$
\mathrm{fl}(x):=\pm\begin{cases}\left(\sum_{j=1}^m d_j\,b^{-j}\right)\times b^e&\text{falls }d_{m+1}<\frac{b}{2},\\ \left(\sum_{j=1}^m d_j\,b^{-j}+b^{-m}\right)\times b^e&\text{falls }d_{m+1}\geq\frac{b}{2},\end{cases}
$$

[Zahlendarstellung](#page-2-0) [Gleitpunktarithmetik](#page-11-0) [Matlab Beispiel](#page-17-0)

# Bildbereich und Genauigkeit

Maschinenzahlen  $\mathbb{M}(b, m, r, R)$ :

► Es gibt einen begrenzten Bereich von Zahlen, die dargestellt werden können

Die Endlichkeit von e beschränkt den Bildbereich.

 $\triangleright$  Es gibt nur eine endliche Anzahl von Zahlen, die innerhalb des Bildbereichs dargestellt werden können

Die Endlichkeit von f beschränkt die Genauigkeit.

[Zahlendarstellung](#page-2-0) [Gleitpunktarithmetik](#page-11-0) [Matlab Beispiel](#page-17-0)

# Bildbereich

Die Endlichkeit von e beschränkt den Bildbereich:

 $\blacktriangleright$  Betragsmäßig kleinste ( $\neq 0$ ) Zahl:

$$
x_{\rm MIN}=b^{r-1}
$$

$$
\blacktriangleright
$$
 Betragsmäßig größte Zahl:

$$
x_{\text{MAX}} = (1 - b^{-m}) b^R
$$

Achtung:

- $\triangleright$  Unterlauf, wenn  $0 \neq |x| < |x_{\text{MIN}}|$ ;
- $\triangleright$  Überlauf, wenn  $|x| > |x_{\text{MAX}}|$ .

[Zahlendarstellung](#page-2-0) [Gleitpunktarithmetik](#page-11-0) [Matlab Beispiel](#page-17-0)

#### Maschinengenauigkeit – Beispiel  $\mathcal{I}_1$  einem Gleitpunkt-Zahlensystem mit Basis b  $\mathcal{I}_2$  und  $\mathcal{I}_3$  und  $\mathcal{I}_4$  und  $\mathcal{I}_5$  und  $\mathcal{I}_6$  und  $\mathcal{I}_7$  und  $\mathcal{I}_8$  und  $\mathcal{I}_9$  und  $\mathcal{I}_9$  und  $\mathcal{I}_9$  und  $\mathcal{I}_9$  und  $\mathcal{I}_9$  under In einem Gleitpunkt-Zahlensystem mit Basisb = 10 und Mantis-

### Gleitpunktdarstellung mit  $b=10$  und  $m=6$

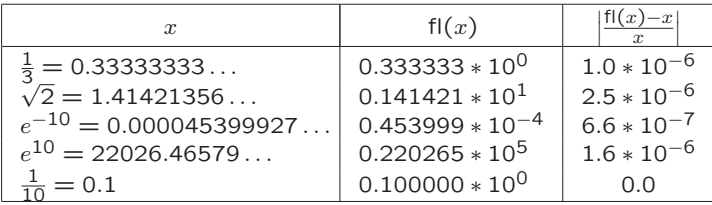

### Gleitpunktdarstellung mit  $b = 2$  und  $m = 10$

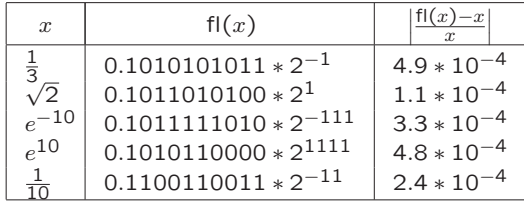

[Zahlendarstellung](#page-2-0) [Gleitpunktarithmetik](#page-11-0) [Matlab Beispiel](#page-17-0)

# Maschinengenauigkeit

► Für den relativen Rundungsfehler erhält man

$$
\left|\frac{\mathrm{fl}(x)-x}{x}\right|\leq \frac{\frac{b^{-m}}{2}b^e}{b^{-1}b^e}=\frac{b^{1-m}}{2}.
$$

 $\triangleright$  Die (relative) Maschinengenauigkeit

$$
\text{eps} := \frac{b^{1-m}}{2}
$$

charakterisiert das Auflösungsvermögen des Rechners, d.h.

$$
\text{eps} = \inf \{ \delta > 0 \mid \text{fl}(1+\delta) > 1 \}
$$

 $\triangleright$  Der Rundungsfehler  $\varepsilon$  erfüllt  $|\varepsilon|$  ≤ eps und es gilt  $f(x) = x(1 + \varepsilon).$ 

[Zahlendarstellung](#page-2-0) [Gleitpunktarithmetik](#page-11-0) [Matlab Beispiel](#page-17-0)

# Maschinengenauigkeit – Beispiel

Gleitpunktdarstellung:  $b = 10$ ,  $m = 6 \rightarrow \text{eps} = \frac{1}{2} \times 10^{-5}$ 

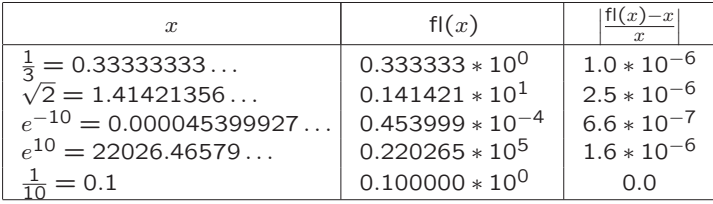

 $\mathcal{I}_{\mathcal{A}}$  is the distribution mit Basis b  $\mathcal{I}_{\mathcal{A}}$  and  $\mathcal{I}_{\mathcal{A}}$  and  $\mathcal{I}_{\mathcal{A}}$  and  $\mathcal{I}_{\mathcal{A}}$ 

 $\mathcal{I}_{\mathcal{A}}$  is the finite dimension mit Basis b  $\mathcal{I}_{\mathcal{A}}$  and  $\mathcal{I}_{\mathcal{A}}$  and  $\mathcal{I}_{\mathcal{A}}$  and  $\mathcal{I}_{\mathcal{A}}$ 

Gleitpunktdarstellung:  $b = 2, \, m = 10 \rightarrow {\rm eps} = 9.8 \times 10^{-4}$ 

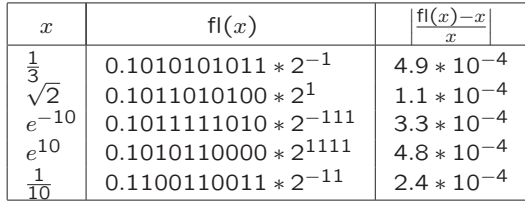

 $I$ GPM, KW I H Aachen  $I$  Numerische Mathematik <mark>Dahmen & Reusken (2 38 39)</mark><br>IGPM, RWTH Aachen (2 - Numerische Mathematik IGPM, RWTH Aachen [Numerische Mathematik](#page-0-0) 11

[Zahlendarstellung](#page-2-0) [Gleitpunktarithmetik](#page-11-0) [Matlab Beispiel](#page-17-0)

## <span id="page-11-0"></span>Pseudoarithmetik

Exakte elementare arithmetische Operation von Maschinenzahlen  $\Rightarrow$  Maschinenzahl

#### Beispiel

 $b = 10, m = 3$ :

 $0.346 \times 10^2 + 0.785 \times 10^2 = 0.1131 \times 10^3 \neq 0.113 \times 10^3$ 

Ähnliches passiert bei Multiplikation und Division.

Exakte Arithmetik  $\rightsquigarrow$  Pseudoarithmetik (Gleitpunktarithmetik).  $Z.B. + \rightsquigarrow \oplus$ .

[Zahlendarstellung](#page-2-0) [Gleitpunktarithmetik](#page-11-0) [Matlab Beispiel](#page-17-0)

## Pseudoarithmetik

#### Forderung

Für  $∇ ∈ {+, -, ×, ÷}$  gelte  $x \bigcirc x = \text{fl}(x \nabla y)$  für  $x, y \in \mathbb{M}(b, m, r, R)$ . Da fl(x) =  $x(1+\varepsilon)$ , folgt somit, dass für  $\nabla \in \{+, -, \times, \div\}$  $x \bigcirc x = (x \nabla y)(1 + \varepsilon)$  für  $x, y \in M(b, m, r, R)$ und ein  $\varepsilon$  mit  $|\varepsilon| \leq$  eps gilt.

Vorsicht bei Pseudoarithmetik:

- ► Grundlegende Regeln der Algebra, die bei exakter Arithmetik gelten, sind nicht mehr gültig.
- ► Reihenfolge der Verküpfung spielt eine Rolle (Assoziativität der Addition geht verloren).

[Zahlendarstellung](#page-2-0) [Gleitpunktarithmetik](#page-11-0) [Matlab Beispiel](#page-17-0)

### Assoziativgesetz

#### Beispiel 2.36:

Zahlensystem mit  $b = 10$ ,  $m = 3$ . Maschinenzahlen

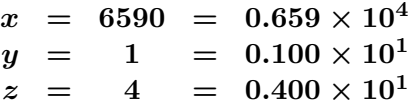

Exakte Rechnung:

$$
(x + y) + z = (y + z) + x = 6595.
$$

Pseudoarithmetik:

 $x \oplus y = 0.659 \times 10^4$  und  $(x \oplus y) \oplus z = 0.659 \times 10^4,$ aber

 $y \oplus z = 0.500 \times 10^1$  und  $(y \oplus z) \oplus x = 0.660 \times 10^4$ .

[Zahlendarstellung](#page-2-0) [Gleitpunktarithmetik](#page-11-0) [Matlab Beispiel](#page-17-0)

### **Distributivgesetz**

Beispiel 2.37: Für  $b = 10$ ,  $m = 3$ ,  $x = 0.156 \times 10^2$  und  $y = 0.157 \times 10^2$  $(x - y) \times (x - y) = 0.01$  $(x \ominus y) \otimes (x \ominus y) = 0.100 \times 10^{-1}$ 

aber

 $(x \otimes x) \ominus (x \otimes y) \ominus (y \otimes x) \oplus (y \otimes y) = -0.100 \times 10^1.$ 

[Zahlendarstellung](#page-2-0) [Gleitpunktarithmetik](#page-11-0) [Matlab Beispiel](#page-17-0)

# Auslöschung

Beispiel 2.38:

Betrachte

 $x = 0.73563, \quad y = 0.73441, \quad x - y = 0.00122.$ 

Bei 3-stelliger Rechnung ( $b=10, m=3, \text{ eps}=\frac{1}{2}\times 10^{-2}$ ):

$$
\tilde{x} = fl(x) = 0.736,
$$
  $|\delta_x| = 0.50 \times 10^{-3}$   
\n $\tilde{y} = fl(y) = 0.734,$   $|\delta_y| = 0.56 \times 10^{-3}$ 

Die relative Störung im Resultat:

$$
\left|\frac{(\tilde x-\tilde y)-(x-y)}{x-y}\right|=\left|\frac{0.002-0.00122}{0.00122}\right|=0.64
$$

also sehr groß im Vergleich zu  $\delta_x$ ,  $\delta_y$ .

[Zahlendarstellung](#page-2-0) [Gleitpunktarithmetik](#page-11-0) [Matlab Beispiel](#page-17-0)

# Zusammenfassung

$$
\left|\frac{(x\mathbf{\nabla}y)-(x\mathbf{\nabla}y)}{(x\mathbf{\nabla}y)}\right|\leq \text{eps}, \ \ x,y\in\mathbb{M}, \ \ \nabla\in\{+,-,\times,\div\}
$$

Die relativen Rundungsfehler bei den elementaren Gleitpunktoperationen sind  $\leq$  eps, wenn die Eingangsdaten  $x, y$ Maschinenzahlen sind.

Sei  $f(x, y) = x\nabla y, x, y \in \mathbb{R}, \nabla \in \{+, -, \times, \div\}$  und  $\kappa_{rel}$ die relative Konditionszahl von  $f$ . Es gilt

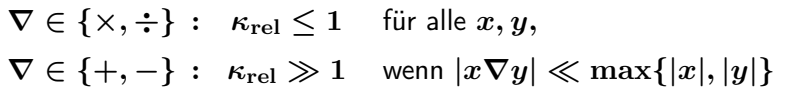

Sehr große Fehlerverstärkung bei  $+,-$  möglich (Auslöschung).

[Zahlendarstellung](#page-2-0) [Gleitpunktarithmetik](#page-11-0) [Matlab Beispiel](#page-17-0)

### <span id="page-17-0"></span>Beispiel: Polynom 7. Grades

$$
p(x) = (x - 1)7
$$
  
=  $x7 - 7x6 + 21x5 - 35x4 + 35x3 - 21x2 + 7x - 1$ 

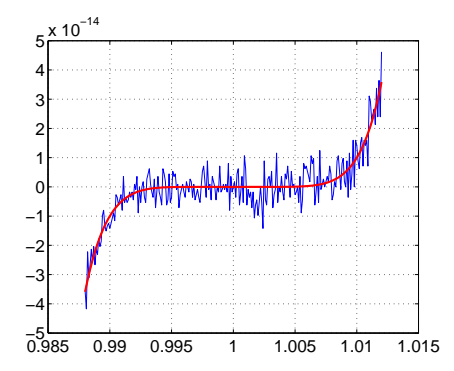

**[Motivation](#page-18-0)** [Rückwärtsstabilität](#page-21-0) [Beispiel](#page-24-0)

# <span id="page-18-0"></span>Stabilität

#### **Definition**

Ein Algorithmus heißt gutartig oder stabil, wenn die durch ihn im Laufe der Rechnung erzeugten Fehler in der Größenordnung des durch die Kondition des Problems bedingten unvermeidbaren Fehlers bleiben.

- $\triangleright$  Kondition ist Eigenschaft des Problems
- $\triangleright$  Stabilität ist Eigenschaft des Verfahrens/Algorithmus

⇒ Wenn ein Problem schlecht konditioniert ist, kann man nicht erwarten, dass die Numerische Methode (ein stabiler Algorithmus) gute Ergebnisse liefert.

Ziel: Numerische Methode soll Fehlerverstärkung nicht noch weiter vergrößern

[Motivation](#page-18-0) [Rückwärtsstabilität](#page-21-0) [Beispiel](#page-24-0)

# Beispiel 2.39:  $y^2 - 2a_1y + a_2 = 0$

Bestimmung von  $u^* = f(a_1, a_2) = a_1 - \sqrt{a_1^2 - a_2}$ . Algorithmus I

 $y_1 = a_1 a_1$  $y_2 = y_1 - a_2$  $y_3 = y_1$ <br> $y_3 = \sqrt{y_2}$  $u^* = a_1 - y_3$ Für  $a_1 = 6.000227$ ,  $a_2 = 0.01$ . In Gleitpunktarithmetik mit  $b = 10$ ,  $m = 5$  (eps  $= \frac{1}{2}10^{-4}$ ):  $\tilde{u}^* = 0.90000 \times 10^{-3}$  .

Exakte Lösung:  $u^* = 0.83336 \times 10^{-3}$ .

- $\triangleright$  Problem für diese Eingangsaten  $a_1, a_2$  gut konditioniert.
- ▶ Durch Algorithmus erzeugte Fehler sehr viel größer als unvermeidbarer Fehler.
- ⇒ Algorithmus I ist nicht stabil

[Motivation](#page-18-0) [Rückwärtsstabilität](#page-21-0) [Beispiel](#page-24-0)

# Beispiel 2.39:  $y^2 - 2a_1y + a_2 = 0$

Alternative: 1

$$
u^* = \frac{a_2}{a_1 + \sqrt{a_1^2 - a_2}}
$$

Algorithmus II

$$
y_1 = a_1 a_1 \n y_2 = y_1 - a_2 \n y_3 = \sqrt{y_2} \n y_4 = a_1 + y_3 \n u^* = \frac{a_2}{y_4}
$$

In Gleitpunktarithmetik mit  $b=10,\,m=5$ :

$$
\tilde{u}^* = 0.83333 \times 10^{-3}
$$

Exakte Lösung:  $u^* = 0.83336 \times 10^{-3}$ 

- $\triangleright$  Gesamtfehler bleibt im Rahmen der Maschinengenauigkeit.
- $\blacktriangleright$  Auslöschung tritt nicht auf.
- $\Rightarrow$  Algorithmus II ist stabil

[Motivation](#page-18-0) [Rückwärtsstabilität](#page-21-0) [Beispiel](#page-24-0)

# <span id="page-21-0"></span>Rückwärtsstabilität

Ein Verfahren zur Berechnung von  $f(x)$  liefert als Ergebnis  $\tilde{f}(x)$ .

#### Definition

Das Verfahren heißt rückwärts stabil, wenn für alle  $x \in X$ ,  $\tilde{f}(x) = f(\tilde{x})$ für ein  $\tilde{x}$  mit  $\frac{\|x-\tilde{x}\|}{\|x\|} = \mathcal{O}(\text{eps})$  .

⇒ Ein rückwärts stabiler Algorithmus gibt die exakte Lösung des nahezu richtigen Problems (Daten, d.h.  $x \to \tilde{x} = x + \Delta x$ ).

**[Motivation](#page-18-0)** [Rückwärtsstabilität](#page-21-0) [Beispiel](#page-24-0)

### Rückwärtsanalyse

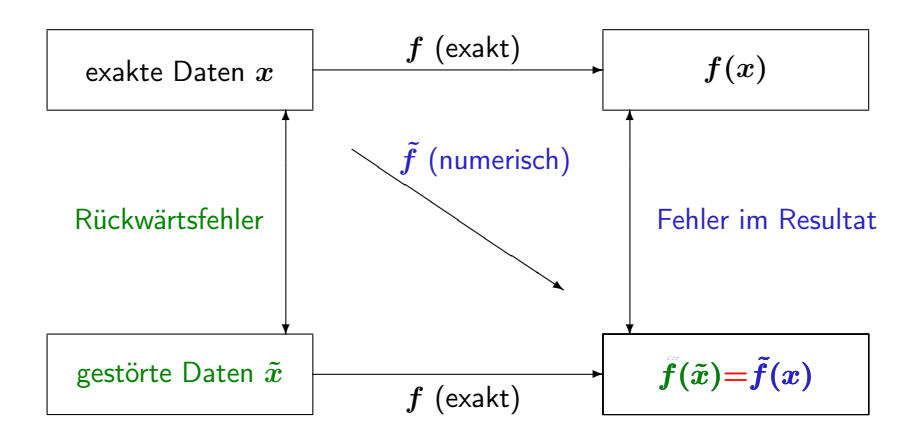

[Motivation](#page-18-0) [Rückwärtsstabilität](#page-21-0) [Beispiel](#page-24-0)

# Rückwärtsstabilität

#### Satz

Wird ein rückwärts stabiler Algorithmus zur Lösung des Problems f mit Kondition  $\kappa(x)$  angewendet, so gilt  $\|\tilde{f}(x) - f(x)\|$ 

$$
\frac{\|f(x)-f(x)\|}{\|f(x)\|}=\mathcal{O}(\kappa(x)\,\mathrm{eps})
$$

Beweis: 
$$
\frac{\|\tilde{f}(x)-f(x)\|}{\|f(x)\|} = \frac{\|f(\tilde{x})-f(x)\|}{\|f(x)\|} \lesssim \kappa(x) \underbrace{\frac{\|\tilde{x}-x\|}{\|x\|}}_{\mathcal{O}(\text{eps})}.
$$

Was haben wir gemacht?

 $\blacktriangleright$  Fehler im Algorithmus wurden

zurückgespiegelt auf Fehler in den Daten.

 $\Rightarrow$  Vorteil: Auswertung von  $f(\tilde{x})$  ist Frage nach Kondition von f.

**[Motivation](#page-18-0)** [Rückwärtsstabilität](#page-21-0) **[Beispiel](#page-24-0)** 

## <span id="page-24-0"></span>Beispiel 2.40: Summation ist rückwärts stabil

**Geg.:** Maschinenzahlen  $x_1$ ,  $x_2$ ,  $x_3$ , Maschinengenauigkeit eps. **Ges.:** Summe  $S = (x_1 + x_2) + x_3$ .

Man erhält

$$
\tilde{S} = ((x_1 + x_2) (1 + \varepsilon_2) + x_3) (1 + \varepsilon_3)
$$

mit  $|\varepsilon_i|$   $\le$  eps,  $i = 2, 3$ . Daraus folgt

$$
\begin{array}{rcl} \tilde S&=&x_1\,(1+\varepsilon_2)\,(1+\varepsilon_3)+x_2\,(1+\varepsilon_2)\,(1+\varepsilon_3)+x_3\,(1+\varepsilon_3)\\ &\doteq& x_1\,(1+\varepsilon_2+\varepsilon_3)+x_2\,(1+\varepsilon_2+\varepsilon_3)+x_3\,(1+\varepsilon_3)\\ &=& x_1\,(1+\delta_1)+x_2\,(1+\delta_2)+x_3\,(1+\delta_3)\\ &=:&\hat x_1+\hat x_2+\hat x_3, \end{array}
$$

wobei

$$
|\delta_1|=|\delta_2|=|\varepsilon_2+\varepsilon_3|\leq 2\mathrm{eps},\quad |\delta_3|=|\varepsilon_3|\leq \mathrm{eps}
$$

 $\Rightarrow$  Fehlerbehaftetes Resultat  $\ddot{S}$  als exaktes Ergebnis zu gestörten Eingabedaten  $\hat{x}_i = x_i(1 + \delta_i)$ .

[Motivation](#page-18-0) [Rückwärtsstabilität](#page-21-0) **[Beispiel](#page-24-0)** 

# Beispiel 2.40

Der durch Rechnung bedingte Fehler ist höchstens

$$
\begin{array}{rcl} \left| \frac{f(\hat{x})-f(x)}{f(x)} \right| & \leq & \kappa_{\mathrm{rel}}(x) \sum\limits_{j=1}^3 \left| \frac{\hat{x}_j - x_j}{x_j} \right| \\ & \leq & \kappa_{\mathrm{rel}}(x) \sum\limits_{j=1}^3 \left| \delta_j \right| \leq \kappa_{\mathrm{rel}}(x) \, 5 \, \mathrm{eps} \end{array}
$$

Der für die Summation  $f(x) = f(x_1, x_2, x_3) = x_1 + x_2 + x_3$ unvermeidbare Fehler ist

$$
\left| \frac{f(\tilde{x})-f(x)}{f(x)} \right| \leq \kappa_{\mathrm{rel}}(x) \sum_{j=1}^3 \left| \frac{\tilde{x}_j-x_j}{x_j} \right| \leq \kappa_{\mathrm{rel}}(x) \, 3 \, \mathrm{eps}
$$

wenn Daten höchstens mit Maschinengenauigkeit gestört werden  $(\tilde{x}_i = x_i(1+\varepsilon), |\varepsilon| \le \text{eps}).$ 

Größenordnung der Fehler identisch  $\Rightarrow$  Berechnung von S ist ein stabiler Algorithmus.

# <span id="page-26-0"></span>Zusammenfassung

Was Sie mitnehmen sollten:

Wie werden Zahlen im Computer dargestellt

- $\blacktriangleright$  Maschinenzahlen  $\mathbb{M}(b, m, r, R)$ 
	- $\Rightarrow$   $x_{MIN}, x_{MAX},$  eps,  $|\varepsilon|$  < eps

Welche Probleme können dabei/deswegen auftreten?

- $\triangleright$  Assoziativ- und Distributivgesetz nicht mehr gültig
- $\triangleright$  Gefahr der Auslöschung bei  $\nabla \in \{+, -\}$

# Zusammenfassung

#### Stabilität vs. Kondition

- ► Bei einem stabilen Lösungsverfahren bleiben die im Laufe der Rechnung erzeugten Rundungsfehler in der Größenordnung der durch die Kondition des Problems bedingten unvermeidbaren Fehler.
- $\triangleright$  Kenntnisse über die Kondition eines Problems sind oft für die Interpretation oder Bewertung der Ergebnisse von entscheidender Bedeutung
	- ► "Schlechtes Ergebnis" bedeutet nicht unbedingt gleich "instabiler Algorithmus", sondern deutet evtl. auf eine schlechte Kondition des Problems hin.
- $\triangleright$  In einem Algorithmus sollen (wegen Stabilität) Auslöschungseffekte vermieden werden.

## <span id="page-28-0"></span>Verständnisfragen

Es seien  $x_{\text{MIN}}$  bzw.  $x_{\text{MAX}}$  die kleinste bzw. größte (strikt) positive Zahl sowie eps die relative Maschinengenauigkeit in der Menge  $M(b, m, r, R)$  der Maschinenzahlen und  $\mathbb{D} := [-x_{\text{MAX}}, -x_{\text{MIN}}]$  $\bigcup [x_{\text{MIN}}, x_{\text{MAX}}]$ . Ferner beschreibe  $f: \mathbb{D} \to \mathbb{M}(b, m, r, R)$  die Standardrundung. Alle Zahlen sind im Dezimalsystem angegeben.

Berechnen Sie  $x_{\text{MAX}}$  für M(3, 2, -1, 3)

Es gilt  $\Big|$  $f(x-y)-(x-y)$  $(x-y)$  $\Big\vert \leq$  eps für alle  $x,y\in\mathbb{M}(b,m,r,R)$  mit  $x \neq y$ .

$$
\boxed{\quad \text{Es gilt } \left| \frac{\mathrm{fl}(x-y)-(x-y)}{(x-y)} \right| \leq \mathrm{eps} \text{ für alle } x, y \in \mathbb{D} \text{ mit } x \neq y}.
$$

Bei einem stabilen Algorithmus ist der Ausgabefehler nicht viel größer als der Eingabefehler.